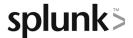

# Introduction to Dashboards

This four-and-a-half hour course teaches students how to create dashboards in Dashboard Studio. Students will learn the basics of the dashboard source code, dashboard layout types, how to select a data source, and improve dashboard performance.

### **Course Topics**

- Dashboard Framework
- Dashboard Layouts
- Data Sources
- Event Annotations
- Improving Performance

# Required (Prerequisite) Knowledge

To be successful, students must have a solid understanding of these courses:

- Intro to Splunk
- Using Fields
- Search Optimization

Or the following legacy courses:

Splunk Fundamentals 1 & 2

## Recommended Knowledge

To be successful, students are recommended (but not required) to have a solid understanding of these courses:

- Intro to Knowledge Objects
- Visualizations

#### **Course Format**

Instructor-led or elearning

#### Course Objectives

#### Topic 1 – Create a Prototype

- Describe dashboard framework
- Compare layout types
- Add visualizations
- Manage views

#### Topic 2 – Selecting a Data Source

- Define the dataSources stanza
- Explain how mock data is used
- Create event annotations

#### **Topic 3 – Improving Performance**

- Identify performance improvement methods
- Use tstats and an accelerated data model
- Create base and chain searches
- Set dashboard defaults

# **About Splunk Education**

Splunk classes are designed for specific roles such as Splunk Administrator, Developer, User, Knowledge Manager, or Architect.

#### **Certification Tracks**

Our certification tracks provide comprehensive education for Splunk customer and partner personnel according to their areas of responsibility.

To view all Splunk Education's course offerings, or to register for a course, go to <a href="http://www.splunk.com/education">http://www.splunk.com/education</a>

To contact us, email Education AMER@splunk.com

Splunk, Inc.

270 Brannan St. San Francisco, CA 94107

+1 866.GET.SPLUNK (1 866.438.7758)

**Contact sales**